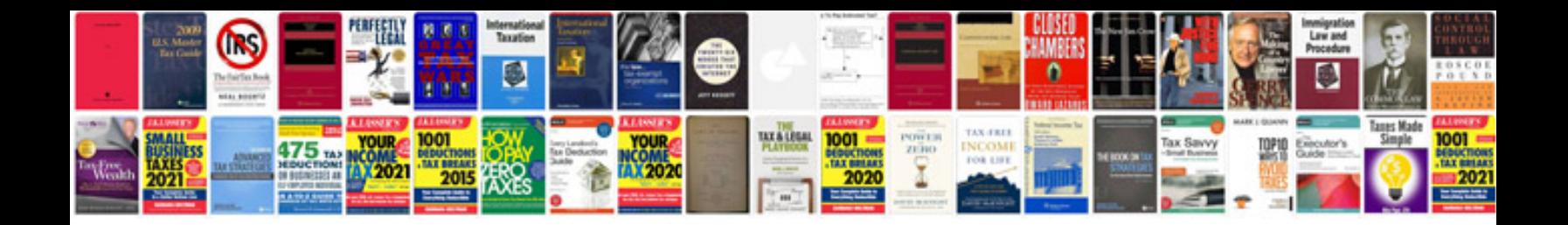

**Isolation transformers**

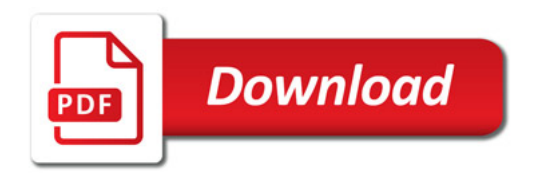

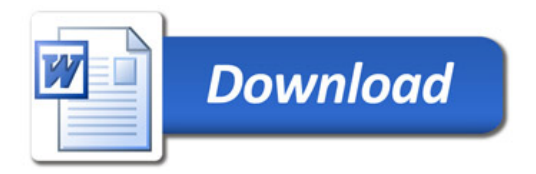